## **I. Principe de base**

## **1°) Problème (cadre et notations)**

On considère une fonction  $f : [a : b]$   $(a < b) \rightarrow \mathbb{R}$  vérifiant les conditions  $(a) < 0$  et  $f(b)$ : 1 2 3  $[C_1:$  continue  $C_2$ : strictement croissante  $C_3$ :  $f(a)$  < 0 et  $f(b)$  > 0  $\overline{\phantom{a}}$  $\left\{ \right.$  $\Big|C_3 : f(a) < 0 \text{ et } f(b) >$ .

D'après le corollaire du théorème des valeurs intermédiaires,  $\exists! x_0 \in [a:b] / f(x_0) = 0$ .

La méthode de dichotomie a pour but de déterminer des encadrements de  $x_0$  aussi précis que l'on désire par une méthode algorithmique.

On déterminer ainsi des valeurs approchées aussi précises que possibles.

# 2°) Lemme fondamental de comparaison de  $\,x_{_0}$  avec un réel  $c$  quelconque de l'intervalle  $\big[a\ ; b\big]$

On considère un réel *c* quelconque dans l'intervalle  $[a; b]$ .

On cherche à comparer  $x_0$  à *c*.

Graphique

On a trois cas selon le signe de  $f(c)$ .

- Si  $f(c) < 0$ , alors  $x_0 > c$ .
- Si  $f(c) > 0$ , alors  $x_0 < c$ .
- Si  $f(c) = 0$ , alors  $x_0 = c$ .

## **3°) Application du lemme à la dichotomie / début de l'algorithme**

On prend pour *c* le centre de l'intervalle [*a* ; *b*]. On a donc

2  $c = \frac{a+b}{2}$ . On a trois cas.

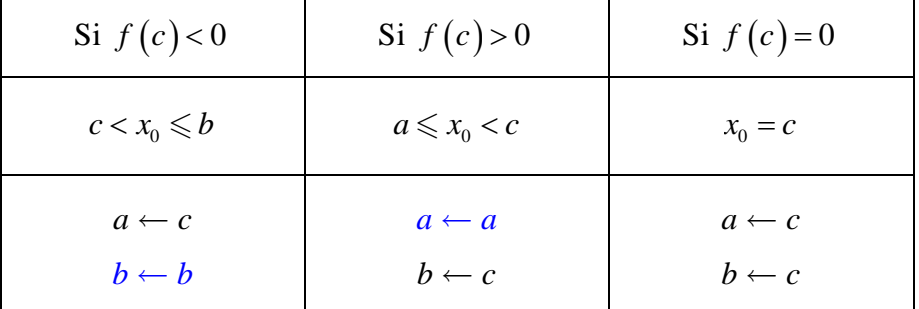

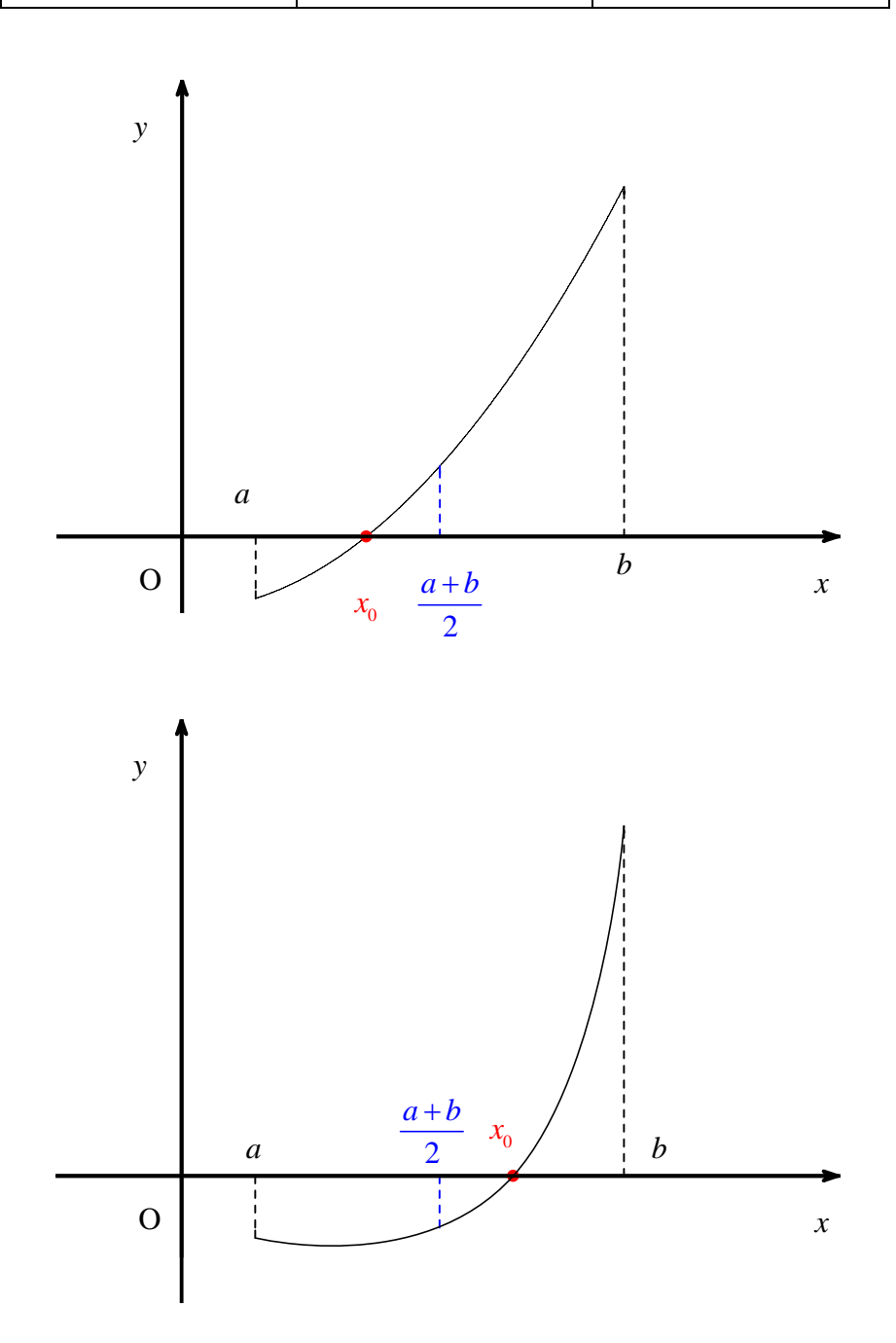

#### **II. Exemple de mise en œuvre**

On considère la fonction  $f: x \mapsto x^2 - 5$  définie sur  $\mathbb{R}$ .

La fonction *f* vérifie les trois conditions :

 $C_1$ : *f* est continue sur  $\mathbb R$  car c'est une fonction polynôme, donc par restriction sur  $\mathbb R_+$ .

 $C_2$ : *f* est strictement croissante sur  $\mathbb{R}_+$  donc par restriction sur l'intervalle  $[2;3]$ .

 $C_3$ : On a  $f(2) = -1$  et  $f(3) = 4$  donc 0 est bien une valeur intermédiaire (car 0 est compris entre – 1 et 4).

Par le corollaire du théorème des valeurs intermédiaires, il existe un unique réel  $x_0$  de l'intervalle  $[2;3]$  tel que  $f(x_0) = 0$ .

Dans notre cas, on peut facilement trouver que  $x_0 = \sqrt{5}$ . Nous savons que c'est un nombre irrationnel.

Ce qui va suivre ne présente donc pas un grand intérêt puisque l'on peut aisément obtenir des valeurs approchées de  $\sqrt{5}$  grâce à la calculatrice. La méthode présentée ne présente un véritable intérêt que lorsque l'on ne peut pas déterminer la valeur exacte de  $x_0$ .

L'intérêt de ce qui va suivre est de trouver des encadrements de  $x_0 = \sqrt{5}$  par des décimaux de manière algorithmique en utilisant des opérations.

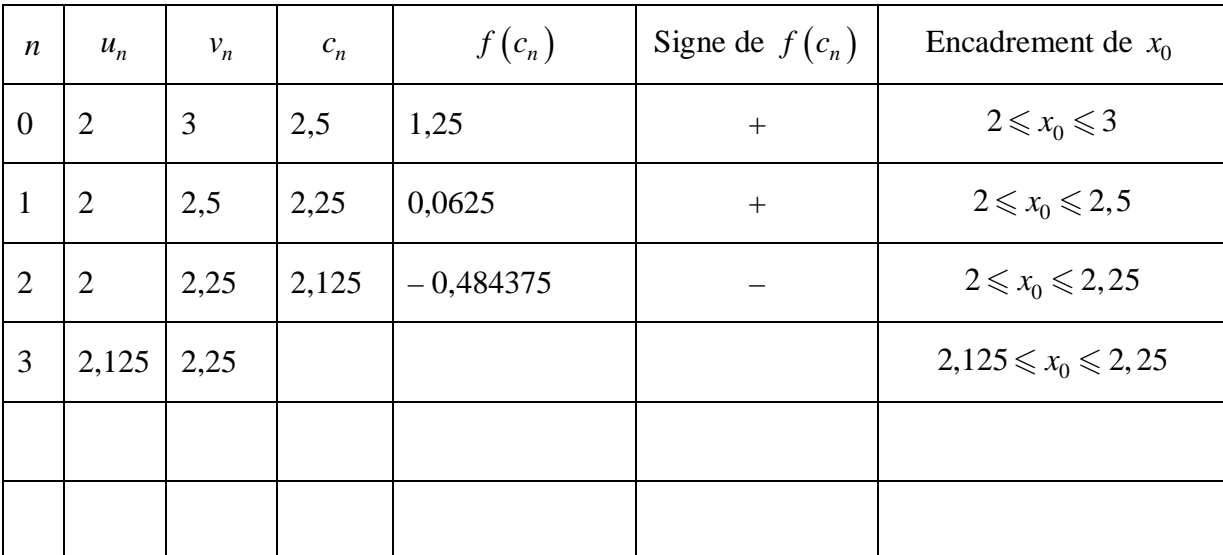

On divise chaque fois par deux l'amplitude de l'encadrement.

On construit ainsi deux suites  $(u_n)$  et  $(v_n)$  que l'on pourrait définir rigoureusement mais cela n'a pas beaucoup d'intérêt.

On peut démontrer que les suites  $(u_n)$  et  $(v_n)$  sont respectivement croissante et décroissante.

On peut également démontrer qu'elles convergent vers  $x_0$ .

On peut aisément démontrer que  $\forall n \in \mathbb{N}$   $v_n - u_n = \frac{1}{n}$  $v_n - u_n = \frac{1}{2^n}.$ 

Comme  $\forall n \in \mathbb{N}$   $u_n \leq x_0 \leq v_n$ , on obtient des encadrements de plus en plus précis de  $x_0$ .

On peut aisément réaliser un algorithme puis un programme Python de calcul des termes.

#### **III. Rédaction de l'algorithme et programmation**

On considère une fonction  $f : [a : b]$   $(a < b) \rightarrow \mathbb{R}$  vérifiant les conditions substrictement croissante  $f(a) < 0$  et  $f(b) > 0$ continue  $\frac{1}{2}$ strictement croissante.

#### **1°) La fonction fondamentale (qui change les bornes)**

On suppose que la fonction *f* est rentrée précédemment (vérifiant les hypothèses).

| Function                     | stage      | $(a, b)$ |
|------------------------------|------------|----------|
| $c \leftarrow \frac{a+b}{2}$ |            |          |
| <b>Si</b>                    | $f(c) > 0$ |          |
| $b \leftarrow c$             |            |          |
| <b>Sinon</b>                 |            |          |
| $a \leftarrow c$             |            |          |

\nFinally,  $a \leftarrow c$ 

\nFinSi

\nRenvoyer  $a, b$ 

On peut dire d'une certaine manière que cette fonction remplace l'intervalle  $[a:b]$  par l'une des deux « moitiés » d'intervalle.

Il faut savoir la réécrire parfaitement.

#### **2°) Algorithme de dichotomie**

Il y a deux options :

- soit on s'oriente vers une boucle bornée (boucle « Pour ») c'est dire que l'on répète la fonction étape un certain nombre de fois fixé à l'avance.

- soit on s'orient vers une boucle non bornée (boucle « Tantque ») c'est-à-dire que l'on va se donner un réel au départ (qui va nous servir de précision) et que l'on va obtenir en sortie deux réels *a* et *b* tels que  $b - a \leqslant \varepsilon$ . On obtient un encadrement de la solution  $x<sub>0</sub>$  d'amplitude inférieure ou égale fixée au départ.

**Fonction** dicho  $(a, b, n)$ **Pour** *i* allant de 1 à *n* **Faire**  $a, b = \text{étape}(a, b)$ **FinPour Renvoyer** *a*, *b*

**Fonction** dicho  $(a, b, \varepsilon)$ **Tantque**  $b - a > \varepsilon$  **Faire**  $a, b = \text{étape}(a, b)$ **FinTantque Renvoyer** *a*, *b*

#### **3°) Programmation en Python**

On reprend la fonction de l'exemple du **II** avec la fonction  $f: x \mapsto x^2 - 5$  définie sur R.

Dans la fonction etape, on doit avoir  $a \leq b$  tels que  $f(a) \leq 0 \leq f(b)$  ou  $f(b) \leq 0 \leq f(a)$ .

```
def f(x):
    return x*x - 5
def etape(a,b):
   c = (a+b)/2if f(c) > 0:
       b = celse:
        a = creturn a,b
def dicho(a, b, prec): # prec signifie précision
   while b-a>prec:
           a,b=etape(a,b)
    return a,b
```
La fonction di cho renvoie les réels *a* et *b* tels que  $b - a \le$  prec.

On sort du script pour l'exécuter et on rentre « di cho(a, b, prec) » en remplaçant par les valeurs souhaitées.

Admettons que l'on rentre « di cho $(0, 3, 0.01)$  » avec  $a=0, b=3$  et prec=0.01.

La calculatrice renvoie alors : (2.232421875,2.23828125).

On obtient un encadrement de la solution  $x_0$  de l'équation  $x^2 - 5$  comprise entre 0 et 3 d'amplitude inférieure ou égale à 0,01.

On a : 2, 232421875  $\le x_0 \le 2$ , 23828125.

Comme cette solution est en fait  $\sqrt{5}$ , on obtient un encadrement de  $\sqrt{5}$ .

### **Le 4-3-2024**

Programme Python dichotomie

La solution doit préalablement avoir été « localisée » dans un intervalle [*a*, *b*].

### **IV. Adaptation selon la monotonie**

### **1°) Fonction strictement décroissante**

On considère une fonction  $f: [a:b]$   $(a < b) \to \mathbb{R}$  vérifiant les conditions  $\left\{ \overrightarrow{C_2} :$  strictement décroissante  $\Big|C_3 : f(a) > 0 \text{ et } f(b) < 0$  $\Big| \mathbf{C}_1$ : continue  $\{C_2$ : strictement décroissante.

**Function** étape 
$$
(a, b)
$$
  
\n
$$
c \leftarrow \frac{a+b}{2}
$$
\n**Si**  $f(c) > 0$   
\n
$$
a \leftarrow c
$$
\n**Sinon**  
\n
$$
b \leftarrow c
$$
\n**FinSi**  
\n**Renvoyer**  $a, b$ 

### **2°) Fonction strictement monotone**

On considère une fonction  $f$ :  $[a, b]$   $(a < b)$   $\rightarrow \mathbb{R}$  vérifiant les conditions

 $\left[{\bf C}_1:$  continue

 $\overline{C}_2$ : strictement monotone (strictement décroissante ou strictement croissante)  ${C_2}$ : strictement monotone (strictement décroissante ou strictement croissante).

 $\Big|C_{3} : f(a) \times f(b) < 0$ 

La condition  $C_3$  ( $f(a) \times f(b) < 0$ ) exprime que  $f(a)$  et  $f(b)$  sont de signes contraires.

```
Fonction étape(a, b)c \leftarrow2
                   a + bSi f(a) \times f(c) > 0a \leftarrow cSinon
                 b \leftarrow cFinSi
           Renvoyer a, b
```
#### **2°) Fonction strictement monotone**

On considère une fonction  $f$ :  $[a, b]$   $(a < b)$   $\rightarrow \mathbb{R}$  vérifiant les conditions

 $\left[{\bf C}_1:$  continue

 $\overline{C}_2$ : strictement monotone (strictement décroissante ou strictement croissante)  ${C_2}$ : strictement monotone (strictement décroissante ou strictement croissante).

 $\Big|C_{3} : f(a) \times f(b) < 0$ 

# **3°)** Adaptation pour une équation du type  $f(x) = k$

On remplace la condition  $f(c) > 0$  par  $f(c) > k$ .

**4°) Fonction Python dicho(f,a,b,epsilon)**

```
def dicho(f, a, b, epsilon):
    while b-a > epsilon :
          c = (a+b)/2if f(a) * f(c) < 0:
              b = celse:
              a = creturn a, b
```
dicho(lambda x : x\*\*2-2,1,2,0.0001) (1.4141845703125, 1.41424560546875)

**Le 17-8-2021**

Cours de Fabien Pucci PCSI (Lycée Gontran Damas)

```
def dichotomie (f, a, b, epsilon) : # f continue et f(a) \Box f(t) <= 0 avec a<br/>b
      while b - a \geq epsi lon :
                 milieu = (a+b)/2 if f(a)*f(milieu) <= 0 : # f s'annule dans la première moitié
                     b = milieu else :
                      a = milieu # f s'annule dans la deuxième moitié
        return (a+b)/2
```
dicho(0,3,0.01)

## **Variante importante :**

**Programme Python :**

```
def dichotomie (f, a, b, epsilon):
    while b-a > epsilon :
         m = (a+b)/2if f(m) == 0:
             return m
         elif f(a) * f(m) < 0:
             b = melse:
              a = mreturn (a+b)/2
```